# Microsoft Lync 2010 User Guide

Getting the books Microsoft Lync 2010 User Guide now is not type of inspiring means. You could not solitary going taking into account ebook store or library or borrowing from your links to read them. This is an extremely simple means to specifically acquire guide by on-line. This online publication Microsoft Lync 2010 User Guide can be one of the options to accompany you past having other time.

It will not waste your time. recognize me, the e-book will totally heavens you supplementary concern to read. Just invest little time to entrance this on-line pronouncement Microsoft Lync 2010 User Guide as competently as evaluation them wherever you are now.

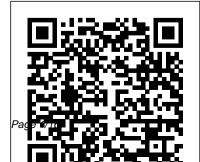

Office 365 Walkthrough Companion Guide Pearson Education Get the tools you need to

Microsoft Lync 2010 User Guide

build real software solutions on the UC platform Unified Communications (UC) integrates real-time communications (telephony, video conferencing, speech recognition) with non realtime communication (voicemail, e-mail, fax) to unify users across multiple development with devices and media types. This book offers practical development advice based various functions Goes on the authors' experiences developing solutions on the UC

how to solve problems and how to add context to, get answers to common questions that you may encounter while developing solutions with the UC APIs. Begins with an overview of Unified Communications (UC) development Covers areas of custom Microsoft UC APIs and describes in detail their beyond simple samples to teach you how to build real (Cheat Sheet of software solutions on the Instructions, Tips

platform. You'll discover

UC platform Demonstrates build kiosk solutions. integrate Communicator functionality into an application, debug UCMA applications, and more This book shows you how to integrate communications functionality into your applications and so much more.

Microsoft Lync 2010 Introduction Quick Reference Guide

### and Shortcuts -Laminated Card)

John Wiley & Sons book, Dynamic Microsoft® Project 2013 takes you on a Strategy, journey from concepts through frameworks and of Project 2013. Easy to use, the book lays out a solid foundation and the authors

masterfully walk youfully revised new through basic functionality and "More than a how-to all the new bells and whistles. Enjoy will need to more Scheduling® With the ride!" -Scott G. Fass, PMP, Operations and PPM Executive Microsoft® Project processes and then 2013 is a powerful unleashes the power software tool, and like all tools it requires knowledge and skill to be used to its maximum 2013 will help you potential. This

edition provides users with everything they easily and effectively manage projects to a successful conclusion Designed for the busy, practicing project manager, Dynamic Scheduling® With Microsoft®Project get up to speed

quickly with the newreview questions, and enhanced features of Project instructs you on 2013 (including Project Pro for Office 365) and enable you to create effective schedules using best practices, tips & tricks, and step-by-step instruction. Through the use of helpful screenshots, handson exercises. illustrations, and

this guide how to build dynamic schedules that will allow you to explore what-if scenarios and dramatically decrease the time you spend making static schedule changes. "A must read, reread, and use daily for all project managers" is what PMI's Project Management

Journal had to sav about previous editions. This updated version is even better! **Programming Microsoft's** Clouds J. Ross Publishing Conquer Microsoft Office 365 administration—from the inside out! Dive into Office 365 administration—and really put your systems expertise to work! This supremely organized reference packs hundreds of timesaving solutions, troubleshooting tips, and workarounds. Discover how the experts tackle deployment,

configuration, and management-and challenge real-world scenarios and yourself to new levels of mastery. Simplify enterprise deployment with planning tools and tasks Automate Office 365 processes with Windows PowerShell Manage user identity with Active **Directory and Single Sign-**On Monitor and maintain the health of Office 365 with Microsoft System Center Implement Microsoft Exchange Online, SharePoint Online, and Lync Online Control variables in an Exchange Server hybrid implementation Customize and deploy Office 365

Professional Plus Explore apply insider management tips For Intermediate to Advanced IT Professionals Citrix XenDesktop & XenApp 7 7/7 8 Pearson Education A practical tutorial containing clear, step-by-step explanations of all the concepts required to understand the technology involved in virtualizing your application infrastructure. Each chapter uses real-world scenarios so that the readers can put into practice what they learn immediately and with the right guidance. Each topic is written defining a common need and developing the process to solve

it using Microsoft App-V. This book is for system administrators or consultants who want to master and dominate App-V, and gain a deeper understanding of the technology in order to optimize App V implementations. Even though the book does not include basic steps like installing App-V components or sequencing simple applications; application virtualization beginners will receive a comprehensive look into App-V before jumping into the technical process of each chapter.

Skype for Business 2016: A Guide for Beginners Pearson

#### Education

Authoritative, hands-on guidance for Skype Business administrators Mastering Skype for Business 2015 gives administrators the comprehensive coverage they need to effectively utilize Skype for Business. Fully up to date for the 2015 release, this guide walks you through industry best practices for planning, design, configuration, deployment, and management with clear instruction and plenty of handson exercises. Case studies illustrate the real-world benefits of Unified Communication, and provide expert experiences working with Skype for Business. From server roles, infrastructure, topology, and security to

telephony, cloud deployment, and troubleshooting, this guide provides the answers you need and the insight that will make your job easier. Sample automation scripts help streamline and public IM Automate your workflow, and full, detailed coverage helps you exploit every capability Skype for Business has to offer. Skype for Business enables more robust video conferencing, and integrates with Office, Exchange, and SharePoint natural, hands-on control of for better on-premises and cloud operations. Organizations are turning to Skype for Business as a conferencing, collaboration, viable PBX replacement, and admins need to be up to speed and features on their mobile devices. ready to go. This book provides the clear, explicit instructions you need to: Design, configure, and

manage IM, voice mail, PBX, and

VoIP Connect to Exchange and deploy Skype for Business in the cloud Manage UC clients and devices, remote access, federation, management tasks, and implement cross-team backup-and-restore The 2015 version is the first Skype to take advantage of the Windows 10 'touch first' capabilities to provide fast, communications, and users are eager to run VoIP, HD video instant messaging, and other UC Mastering Skype for Business 2015 helps you get Skype for Business up and running quickly,

with hands-on guidance and expert Adding a Note to Your Status, insight.

#### **Office 365: Migrating and** Managing Your Business in the Cloud VMWare Press

Laminated quick reference card showing step-by-step instructions and shortcuts for how to use Microsoft Lync 2010. This guide is suitable as a training handout, or simply an easy to use reference guide, for any type of user. The following topics are included: Signing In/Out, Using Presence Status, Status Indicators, Changing Status Manually, Using Location Status. Adding Contacts, Deleting Contacts, Using the Frequent Contacts Group, Viewing Contact Cards, Monitoring a Contact's Status,

Updating or Clearing a Status Note, Viewing Other Users' Notes, Creating and Using Groups. Starting a Conversation, Sending an Instant Message, Marking Conversation as High Importance, Changing Conversation Subject, Hiding the Instant Message Area, Show/Hide Sons the Conversation Window Menu Bar, Inviting Additional Participants to Your Conversation, and concepts of current Citrix Sending a File, Receiving a File, Changing Where your Received Files are Saved. E-Mailing a Contact. Scheduling a Meeting. Sharing Your Desktop or a Program; Sharing PowerPoint, Whiteboard, or Polls; Switching Between Shared Content.

Controlling Presence Privacy, Viewing Presence Information in Outlook. Responding to an E-mail with an Instant Message. Responding to an Email with a Call. Also includes a list of keyboard shortcuts. SharePoint 2010 Wrox 10-Pack Digital Library John Wiley &

This book provides an in-depth insight into the new architectures XenDesktop and XenApp technologies for central provisioning of desktops and applications. It is aimed both at newcomers to the Citrix virtualization world and at those upgrading from previous versions. All the necessary steps

for the creation of a design, and theBusinesses edition of the service.

development and operation of a complete, scalable virtualization environment are discussed in a detailed and practical manner. Valuable advice and comprehensive background information also feature in this solution-oriented compendium, making it an indispensable companion for IT-solution architects, consultants and administrators.

<u>Microsoft Lync 2013 Unified</u> <u>Communications: From</u> <u>Telephony to Real-Time</u> <u>Communication in the Digital</u> <u>Age</u> Packt Publishing Ltd This guide was created to visually step you through Office 365 using the Professionals and Small

The purpose is to show you exactly what to do and how to do it. Following the book from coverto-cover will provide you the proper sequence of steps to perform in order to setup and configure Office 365 as well as quickly ramp-up on the features and functionality available. The 3CX IP PBX Tutorial **Springer Science & Business** Media Office 2016 was designed by Microsoft to give IT more control and better performance of its applications. Office 2016 has control that is centralized.

flexible click to run deployment, multi-factor authentication. administrator's centralized control over privacy, key security and compliance capabilities. It offers data loss protection. The IT now was more control over when and how updates are distributed, with network traffic management and enhanced distribution. **Security and Privacy for** Microsoft Office 2010 Users Apress

Get the full-color, visual guide that makes learning Lync 2013

plain and simple! Follow the book's easy steps and screenshots and clear, concise language to learn the simplest ways to communicate and collaborate with colleagues and shortcuts Use TRY THIS! co-workers. Here's WHAT you'll learn: Set up your personal communication environment Communicate by voice, video, IM, and the web Add, monitor, categorize, and search for contacts Share content and set up conference calls on the fly Discover tabbed Manager. For the seasoned conversations and persistent chat Use Lync with other Microsoft Office programs Here's HOW you'll learn it:

Jump in wherever you need answers Follow easy STEPS and SCREENSHOTS to see exactly what to do Get handy TIPS for new techniques and Exercises to apply what you learn right away MOS Study Guide for Microsoft Office 365 Apress Part of a series of specialized guides on System Center, this book focuses on Microsoft System Center Operations professional, it covers the role of the Operations Manager product, the best practices for working with management

packs, how to use the reporting feature to simplify managing the product, how to thoroughly troubleshoot, and how to use and install Operations Manager in the Microsoft Azure Public Cloud environment. SharePoint 2010 Enterprise Architect's Guidebook John Wiley & Sons Everything you need to know to get Lync 2013 up and running smoothly As a Unified Communications (UC) technology, Lync allows you to keep track of your contacts' availability so you can communicate with anyone, anywhere, and at any time. With this hands-on book, you will learn how to administer the newest and most robust version of Lync Server in order to send an IM: start or join an audio, video, or web conference; or make a phone call through a familiar interface. Packed with real-world exercises throughout, this unique resource encourages you to learn from the best practices and deployments of others so that you can benefit from their experiences. Walks you Laminated quick reference through designing and managing enterprise instant messaging and conferencing solutions Details how to configure voicemail, enterprise voice, dual-forking, and VoIP Teaches you how to automate management tasks Shares invaluable advice for monitoring, diagnosing, and

troubleshooting problems Helps vou understand SIP and authentication technologies With Mastering Microsoft Lync Server 2013, you'll gain the skills you need to effectively deploy Lync Server 2013 and be on your way to gaining all the benefits UC has to offer.

Microsoft SharePoint 2013 Unleashed Pearson Education card showing step-by-step instructions and shortcuts for how to use Microsoft Lync 2013. This guide is suitable as a training handout, or simply an easy to use reference guide, for any type of user. The following topics are included:

Signing In/Out, Show/Hide the Menu Bar, Using Presence Status, Status Indicators, Changing Status Manually, Using Location Status, Adding a Note to Your Status, Viewing Other User's Notes Adding Contacts, Deleting Contacts, Emailing a Contact, Using the Favorites Group, Viewing Contact Cards, Monitoring a Contact's Status, Controlling Presence Privacy Creating and Using Groups Starting a Conversation; Sending an Instant Message; Inviting Additional Participants to Your Conversation; Sending a File; Receiving a File; Working with Multiple Conversations; Conversation Window On Top: Sharing Your Desktop or a Program; Sharing PowerPoint, Whiteboard, or Polls Scheduling an Online Meeting; Joining an Online Meeting; Using Meet Now; Ending an Online Meeting. Viewing Presence Information in Outlook; Responding to an Email with an Instant Message; Responding to an Email with a Call Also includes a list of keyboard shortcuts. Pro SharePoint 2010 Disaster **Recovery and High Availability** Que Publishing Laminated quick reference card showing step-by-step instructions

and shortcuts for how to use Telecommunications and Conferencing features of Microsoft Lync 2010. This guide is suitable as a training handout, or simply an easy to use reference guide, for any type of user. The following topics are included: Integrated Voice Features: Beginning a Voice Call, Beginning a Video Call, Handling Conference Calling: Scheduling an Incoming Call, Returning a Missed Call, Sending DTMF Tones (e.g. Press 1 for English), Transferring a Call, Placing a Call Progress Meetings, Ending an on Hold, Redialing, Leaving a Voice Mail Without Ringing Recipient, Ending a Call. Adding or Changing Your Phone Numbers, Setting a Primary Audio Introduction, Lync 2010 Device, Setting a Secondary

Ringer, Setting Ringtones and Sounds. Voice Mail: Listening to Voice Mail, Deleting Voice Mail, Retrieving Deleted Messages. Managing Calls: Adding a Team-Call Group or Delegates, Forwarding a Call, Using Simultaneous Ring, Changing How Unanswered Calls are Handled (Time and Location). an Online Meeting, Joining an Online Meeting, Using Meet Now, Adding Attendees to in Online Meeting. Also includes a list of voice mail commands. This guide is one of two titles available for Lync 2010: Lync 2010 Telecommunications &

#### Conferencing.

## **Dynamic Scheduling® With** Microsoft<sup>®</sup> Project 2013

John Wiley & Sons Discover and work with the new features in Microsoft Exchange Server 2016 Key Features a- Deploy Exchange 2016 in a new environment or coexisting environment with a legacy version of Exchange. a-Learn how to migrate your environment from Exchange 2010 or 2013 to Exchange 2016. a- Get familiar with Failover Cluster Manager as well as creating and managing Database Availability Groups (DAG). a- Learn how to

migrate unified messaging using view, create, and configure

Microsoft's guidelines. Description This book is a handy guide on how you can use the features of Microsoft Exchange Server 2016. It begins with sharing the new features of Exchange 2016 and compares it with the previous versions. This book will help you install Exchange 2016 and give you an in-depth understanding of how to configure its server end-to-end to ensure its fully operational. You will then go through the client connectivity protocols by the Client connectivity configuring each one of them. Later you will learn how to

Databases and Database Availability Groups. Next, you will perform migrations of Unified Messaging and also mailbox migrations in different ways in Exchange 2016. Lastly, you will work with the new commands of Exchange Management Shell and Exchange Admin Center. Towards the end, you will go through the common issues in Exchange 2016 and learn how to fix them. What will you learn a- Learn how to configure all protocols. View, Create and Configure Database and

Database Availability Group. a- Exchange 2016 2. Installation of MVP with 18 years of

Create Public folders and Migrating Public folders from earlier versions of Microsoft Exchange. a- Understand the working of Exchange Management Shell and Exchange Admin Center. a-Troubleshoot some common issues in Exchange 2016. Who this book is for This book is for Troubleshooting common anyone interested in or using Microsoft Exchange 2016. It is also for professionals who have Experienced Messaging 2013 and would like to get familiar with the new features of Exchange 2016. Table of Contents 1. Introduction to

Exchange 2016 3. Post Configuration 4. Post Configuration Continued 5. Client Connectivity 6. **Databases and Database** Availability Groups 7. Public Folders 8. Unified Messaging 9. Migrations 10. Exchange Management Shell vs. EAC 11. how to do things in Exchange issues About the Author Edward van Biljon is an been using Microsoft Exchange Specialist with a demonstrated history of working in the information technology and services industry. He is a fourtime Office Apps & Services

experience in Exchange. Edward is also a Microsoft Certified Trainer and spends a lot of time teaching Exchange and other technologies like Azure and Office 365. Edward is a passionate blogger and creates videos and articles on or how to fix a problem in Exchange. You can also find him on the TechNet Forums. assisting people that require help with their Exchange environment. Your Blog links: https://collaborationpro.com htt ps://everything-powershell.com Your LinkedIn Profile:https://w ww.linkedin.com/in/edward-vanguide shows you step by step

biljon-75946840 Microsoft Lync 2013 Introduction Quick Reference Guide (Cheat Sheet of Instructions, Tips and Shortcuts - Laminated Card) Apress An in-depth guide on the leading Unified Communications platform Microsoft Lync Server 2010 maximizes communication capabilities in the workplace like no other Unified Communications (UC) solution. Written by experts who know Lync Server inside

and out, this comprehensive

how to administer the newest and most robust version of Lync Server. Along with clear and detailed instructions, learning is aided by exercise problems and real-world examples of established Lync Server environments. You'll gain the skills you need to effectively deploy Lync Server 2010 and be on your way to gaining all the benefits UC has to offer. Gets you up and running with Lync Server—whether you are migrating from Office to Lync Server. Walks you

through all of the essential stages for deploying Lync Server Shows integration with Microsoft Exchange Server and Microsoft SharePoint Server Demonstrates how to monitor, diagnose, and troubleshoot problems more efficiently Mastering Lync Server 2010 is a must-have resource for anyone looking to manage all the various forms of communication from one user interface. Mastering Microsoft Lync

Server 2013 Packt Publishing Ltd

Communications Server or new VMware® Horizon Suite The authoritative guide to

delivering end-user services with VMwarE View and VMware Horizon Suite Today, IT professionals must manage stateless, mobile, streamed workspaces delivered across devices ranging from traditional architecture, deployment, and PCs to tablets and smartphones. operations to user experience Using VMware View and VMware Horizon Suite, they can do so-providing flexible end-user services that support any business requirement cost effectively. Now there's a complete guide to planning, configuring, implementing, and Mirage. Relevant, clear, and integrating VMware Horizon Suite technologies and using

user services in enterprise, managed, and cloud provider environments. This book's deep up-to-date technical content addresses considerations ranging from and support. It offers detailed guidance on integration with VMware View and key thirdit fully reflects the newest VMware View releases. including VMware Horizon usable, VMware Horizon Suite contains step-by-step

scenarios helping you choose the right technologies for your users' needs, and a complete end-user computing design checklist. Coverage includes • Understanding the new enduser service model and how VMware View and VMware Horizon address it • Mastering VMware View 6 and VMware Workspace 1.8 architectures • party technologies. Throughout, Leveraging proven installation and implementation techniques • Efficiently operating Connection, Security, and Transfer servers • Managing agents, clients, portals, composers, and personas • them to deliver high-value end- configuration examples, sample Integrating VMware View and

Workspace • Implementing operational best practices, such as desktop pools, user data management, and SaaS • Using VMware Mirage to manage desktop images more intelligently and provide a wider spectrum of end-user services • Delivering multimedia within a View desktop environment • Integrating Microsoft Lync with VMware View • Monitoring VMware View and optimizing its performance Microsoft Exchange Server 2013 Inside Out Connectivity, Clients, and UM Microsoft Press

Whether downloading documents, publishing a presentation, or collaborating online - help protect your work and your ideas with this concise guide to Office 2010 security and privacy features. *Microsoft Lync Server 2010 Unleashed* BoD – Books on Demand

A guide to the project management tool covers such topics as creating tasks and assign constraints, estimating project costs, resolving scheduling problems, creating project reports, and consolidating projects. **Microsoft Office 365** 

#### Administration Inside Out John Wiley & Sons

This is a tutorial guide to gain indepth knowledge such as realizing projects to migrate traditional telephony to Unified Communications inside an organization. This book is targeted at three audiences: business decision makers, technical advocates, and IT decision makers. As this is also a fundamental book on real time collaboration technology, it is also suitable for anyone who is interested in the future of communications.